# TU-München, 21.08.2009

# Experimentalphysik II - Ferienkurs

Rolf Ripszam - Andreas Schindewolf

20. August 2009

# Inhaltsverzeichnis

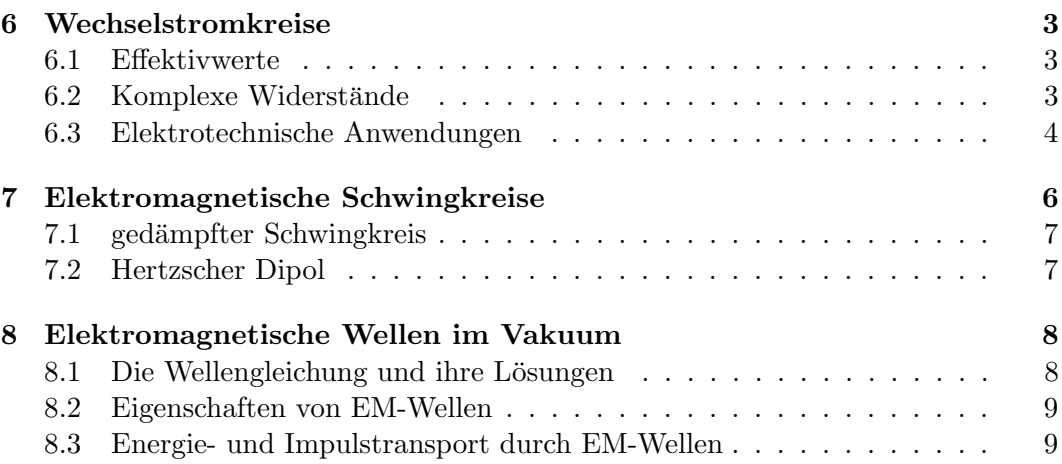

## 6 Wechselstromkreise

#### 6.1 Effektivwerte

Um den Wechselstrom genau beschreiben zu können ist eine es von Nöten Spannung und Stromstärke als Funktionen der Zeit aufzustellen. Das Experiment zeigt, das für eine Wechselspannungsquelle, die an einen ohmschen Widerstand angeschlossen ist beide Größen in Phase oszillieren. Es soll daher zunächst gelten:

$$
U(t) = U_0 \cos(\omega t),\tag{6.1.1}
$$

$$
I(t) = I_0 \cos(\omega t). \tag{6.1.2}
$$

Bildet man das zeitliche Mittel über beide Größen, so erhält man die Effektivwerte

$$
U_{eff} = \frac{U_0}{\sqrt{2}},\tag{6.1.3}
$$

$$
I_{eff} = \frac{I_0}{\sqrt{2}}.\t(6.1.4)
$$

Die Leistung  $P(t)$  kann, wie gehabt, als Produkt aus Spannung  $U(t)$  und Stromstärke  $I(t)$ berechnet werden

$$
P(t) = U(t)I(t) = U_0I_0 \cos^2(\omega t) \underset{\text{Regel}}{=} \frac{U_0^2}{R} \cos^2(\omega t). \tag{6.1.5}
$$

Analog zu den bisher definierten Effektivwerten erhält man eine mittlere Leistung  $\bar{P}$ 

$$
\bar{P} = \frac{U_0 I_0}{2} = \frac{U_0^2}{2R}.
$$
\n(6.1.6)

(Dies gilt nur wenn Spannung und Stromstärke in Phase sind.)

#### 6.2 Komplexe Widerstände

Um zu verstehen, warum es von Vorteil ist komplexe Widerstände einzuführen und sowohl Spannung als auch Stromstärke als komplexe Funktionen auszudrücken, soll zunächst eine Spule im Wechselstromkreis betrachtet werden:

Für die Spannung, die an der Spule abfällt gilt

$$
U(t) = U_0 \cos(\omega t) = L \frac{dI}{dt}.
$$
\n(6.2.1)

Daraus ergibt sich durch Integration die Stromstärke

$$
I(t) = \frac{U_0}{L} \int \cos(\omega t) dt = \frac{U_0}{\omega L} \sin(\omega t) = I_0 \sin(\omega t).
$$
 (6.2.2)

Die Spannung eilt der Stromstärke also mit $\frac{\pi}{2}$ Phasenversatz voraus.

Nun lässt sich ein komplexer Widerstand  $Z$  definieren, der nicht nur die Beträge von Spannung und Widerstand in Relation bringt, sondern auch ihren Gangunterschied  $\varphi$  beinhaltet. Dazu ist es nötig die oszillierenden Funktionen von Spannung und Stromstärke komplex auszudrücken:

$$
U(t) = U_0 e^{i\omega t},\tag{6.2.3}
$$

$$
I(t) = I_0 e^{i(\omega t - \varphi)}.\t(6.2.4)
$$

Der komplexe Widerstand, Impendanz genannt, berechnet in Analogie zum ohmschen Widerstand über die ohmsche Regel

$$
Z = \frac{U(t)}{I(t)} = \frac{U_0}{I_0} e^{i(\omega t - \omega t + \varphi)} = \frac{U_0}{I_0} e^{i\varphi} = R + iX.
$$
 (6.2.5)

Der Realteil der Impendanz Z ist der klassisch messbare ohmsche Widerstand R. Den Imaginärteil nennt man Blindwiderstand  $X$  oder auch Reaktanz.

Da häufig der reziproke Widerstand benötigt wird, lohnt es sich auch den komplexen Leitwert, die Admittanz Y, bestehend aus dem realen Leitwert  $G$  (Konduktanz) und Imaginärteil, der Blindleitwert  $B$  oder auch Suszeptanz genannt wird, einzuführen

$$
Y = \frac{1}{Z} = G + iB.
$$
\n(6.2.6)

(Die Formelzeichen der Bestandteil von den komplexen Größen werden häufig anders besetzt. Es ist daher Vorsicht geboten, damit es nicht zu Verwechslungen kommt.)

Für die gängigen Schaltelemente ohmscher Widerstand, Spule und Kondensator sind Impendanz Z und Admittanz Y in Tabelle 1 aufgetragen.

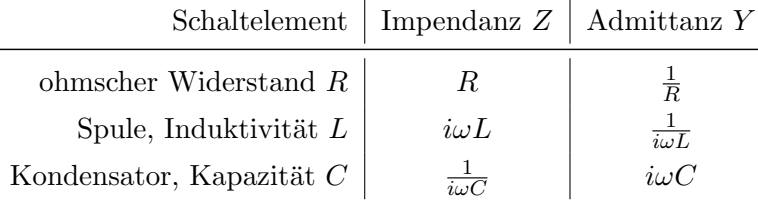

Tabelle 1: Impendanz und Admittanz für häufig verwendete Schaltelemente.

Der komplexe Gesamtwiderstand  $Z_{ges}$  lässt sich nun mit den selben Formeln errechnen, die auch schon für Gleichstrom Anwendung fanden.

So erg¨abe eine Reihenschaltung aus einem ohmschen Widerstand und einer induktiven Spule

$$
Z_{ges} = Z_1 + Z_2 = R + i\omega L \tag{6.2.7}
$$

und eine Parallelschaltung aus einem ohmschen Widerstand und einem Kondensator

$$
Y_{ges} = Y_1 + Y_2 = \frac{1}{R} + i\omega C = \frac{1 + i\omega CR}{R} = \frac{1 + \omega^2 C^2 R^2}{R - i\omega CR^2} = \frac{1}{Z_{ges}}.
$$
 (6.2.8)

#### 6.3 Elektrotechnische Anwendungen

Im folgenden sollen ein paar Anwendungen der Wechselstromtechnik besprochen werden, zu deren Analyse die komplexen Widerstände hilfreich sind.

1. Hochpass In Abbildung 6.3.1 ist der Aufbau eines Hochpass Dargestellt.

Betrachtet man den Hochass als Reihenschaltung aus Kondensator und ohmschen Widerstand, ergibt sich für die am Widerstand abfallende Ausgangsspannung  $U_{out}$ 

$$
U_{out} = \frac{R}{R + \frac{1}{i\omega C}} U_{in}.
$$
\n(6.3.1)

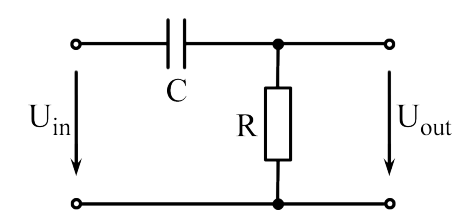

Abbildung 6.3.1: Schaltplan eines Hochpass.

Um herauszufinden, wie der Hochpass das Eingangssignal manipuliert stellt man die Transfertunktion  $H(\omega)$  auf:

$$
H(\omega) = \frac{U_{out}}{U_{in}} = \frac{i\omega RC}{1 + i\omega RC} = \frac{\omega^2 R^2 C^2 + i\omega RC}{1 + \omega^2 R^2 C^2}.
$$
\n(6.3.2)

$$
\rightarrow |H(\omega)| = \frac{\omega RC}{\sqrt{1 + \omega^2 R^2 C^2}}.\tag{6.3.3}
$$

Der Betrag der Transferfunktion  $|H(\omega)|$  zeigt, das der Hochpass für kleine  $\omega$  (kleine Frequenzen) das Signal stark abschwächt (vergleiche Abbildung 6.3.2). Der Gangunterschied  $\varphi$  der Ausgangs- zur Eingangsspannung entspricht dem Winkel, den die komplexe Transferfunktion mit der reelen Achse eingeht

$$
\tan(\varphi) = \frac{\Im(H(\omega))}{\Re(H(\omega))} = \frac{1}{\omega RC}.
$$
\n(6.3.4)

Dieser ist für kleine Frequenzen  $\frac{\pi}{2}$ und für große Frequenzen Null (vergleiche wiederum Abbildung 6.3.2).

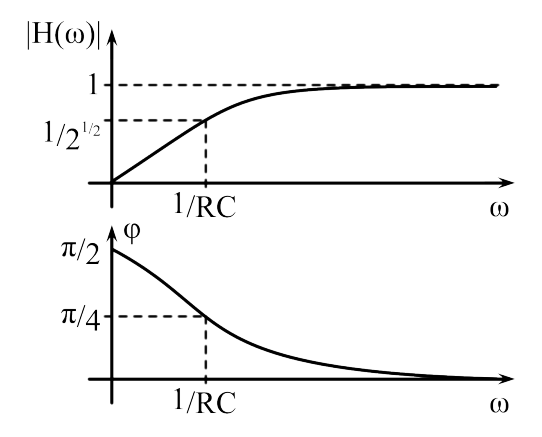

Abbildung 6.3.2: Transferfunktion und Phasenverschiebung des Hochpass.

2. Tiefpass Der Tiefpass (Abbildung 6.3.3) lässt sich analog zum Hochpass untersuchen.

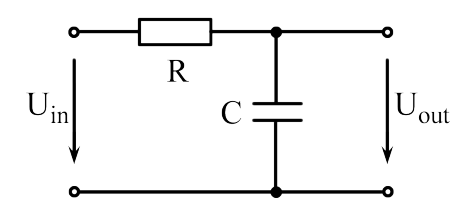

Abbildung 6.3.3: Schaltplan eines Tiefpass.

$$
U_{out} = \frac{\frac{1}{i\omega C}}{R + \frac{1}{i\omega C}} U_{in}.
$$
\n(6.3.5)

$$
\rightarrow H(\omega) = \frac{\frac{1}{i\omega C}}{R + \frac{1}{i\omega C}} = \frac{1}{1 + \omega RC}.
$$
\n(6.3.6)

$$
\rightarrow |H(\omega)| = \frac{1}{\sqrt{1 + \omega^2 R^2 C^2}}.\tag{6.3.7}
$$

$$
\to \tan(\varphi) = -\omega RC. \tag{6.3.8}
$$

Durch den Tiefpass werden die tiefen Frequenz heraus gefiltert. Ubrig bleiben die kur- ¨ zen Frequenzen. Zudem ist Ausgangssignal gegenüber dem Hochpass um  $\pi$  verschoben (vergleiche Abbildung 6.3.4 mit Abbildung 6.3.2).

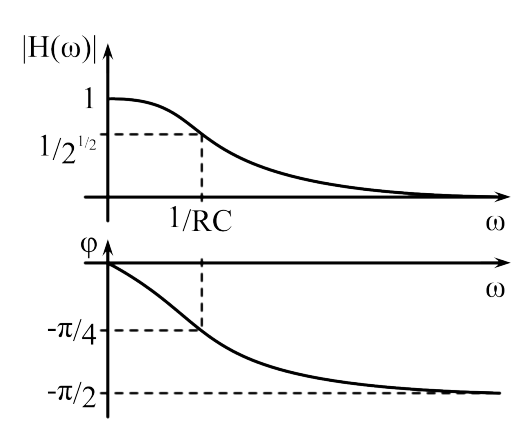

Abbildung 6.3.4: Transferfunktion und Phasenverschiebung des Tiefpass.

### 7 Elektromagnetische Schwingkreise

Ein elektromagnetischer Schwingkreis besteht aus einer Schaltung mit einem Kondensator und einer Spule. Er verhält sich analog zu einem mechanischen System aus zwei Federn zwischen denen eine Masse schwingt, nur dass hier die elektrische Energie(Kondensator) in magnetische(Spule) und umgekehrt umgewandelt wird.

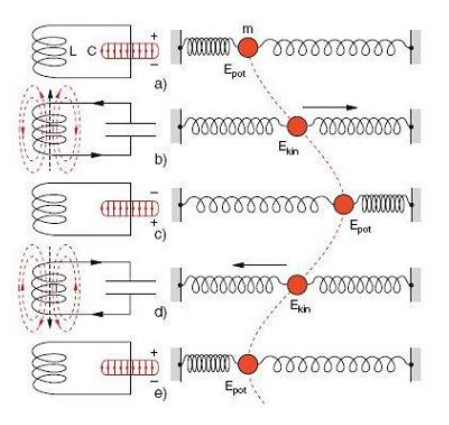

Abbildung 7.0.1: Phasen des elektromagnetischen Schwingkreises

Dabei finden folgende sich immer wiederholende Schritte statt:

- 1. Der Kondensator ist geladen und es entsteht daher ein Stromfluss der ein Magnetfeld in der Spule entstehen lässt.
- 2. Wenn der Strom beginnt sich abzuschwächen, induziert das Magnetfeld gemäß der Lenzschen Regel eine Spannung und versucht den Stromfluss aufrechtzuerhalten. Dadurch wird der Kondensator andersherum wieder aufgeladen.
- 3. Nun beginnt derselbe Prozess in der anderen Richtung.

#### 7.1 gedämpfter Schwingkreis

Mithilfe der Kirchhoffschen Regeln kann die Beziehung  $U_e = L \cdot \frac{dI}{dt} + R \cdot I + \frac{Q}{C}$  $\overline{C}$  aufgestellt werden, die zu einer homogenen Differentialgleichung zweiter Ordnung fuhrt: ¨

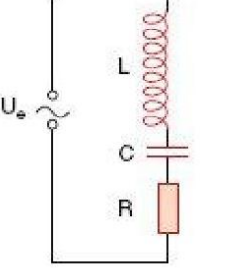

$$
L \cdot \frac{d^2I}{dt^2} + R \cdot \frac{dI}{dt} + \frac{I}{C} = 0
$$

Der ohmsche Widerstand sorgt dabei für die Dämpfung des Systems. Durch ihn wird die elektromagnetische Energie in Wärmeenergie umgewandelt, ganz analog zur Reibungskraft bei einer mechanischen Schwingung. Zur Lösung der Differentialgleichung wird folgende komplexe Funktion angesetzt:

Abbildung  $7.1.1$ : gedämpfter  $I(t) = A \cdot e^{\lambda t}$ 

Schwingkreis Durch Einsetzen in die Differentialgleichung ergibt sich eine Bestimmungsgleichung für  $\lambda$ mit den Lösungen:

$$
\lambda_{1,2} = -\frac{R}{2L} \pm \sqrt{\frac{R^2}{4L^2} - \frac{1}{LC}} = -\alpha \pm \beta
$$

Somit ist die allgemeine Lösung eine Linearkombination:

$$
I(t) = A_1 \cdot e^{-(\alpha - \beta)t} + A_2 \cdot e^{-(\alpha + \beta)t}
$$

Je nach  $\beta$  lassen sich 3 Fälle unterscheiden:

- 1.  $\beta$  reell: Kriechfall $(R > 2\sqrt{\frac{L}{C}})$
- 2.  $\beta = 0$ : Aperiodischer Grenzfall $(R = 2\sqrt{\frac{L}{C}})$
- 3.  $\beta$  imaginär: Gedämpfte Schwingung $(R < 2\sqrt{\frac{L}{C}})$

Der physikalisch interessanteste Fall, die gedämpfte Schwingung hat als allgemeine Lösung:

$$
I(t) = 2|A|e^{-\alpha t}\cos(\omega t + \phi)
$$

Es handelt sich um eine Schwingung mit Frequenz  $\omega =$  $\sqrt{\frac{1}{LC} - \frac{R^2}{4L^2}}$  $\frac{1}{4L^2}$  und einer exponentiell abfallenden Amplitude.

#### 7.2 Hertzscher Dipol

Einen Hertzschen Dipol kann man sich als Schwingkreis vorstellen, bei dem zunächst die Kondensatorplatten entfernt werden. Anschließend wird auch die Spule durch einen einzelnen Leiter ersetzt. Streckt man den Schaltkreis schließlich zu einem geraden Leiterstuck, ¨

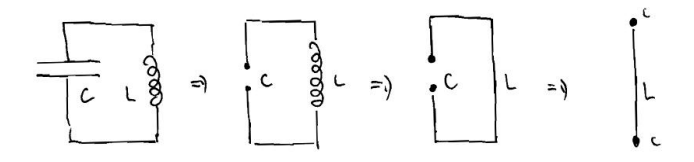

Abbildung 7.2.1: Ubergang vom Schwingkreis zum Hertzschen Dipol ¨

entsteht ein Hertzscher Dipol. Durch diese Vereinfachungen werden die Kapazität und die Induktivität stark verringert, was eine erhöhte Schwingungsfrequenz zur Folge hat. In diesem Dipol schwingt Ladung von einem Ende zum anderen, wobei der Dipol insgesamt ungeladen bleibt. Durch diese periodische Ladungsverteilung entsteht abwechselnd ein elektrisches Dipolfeld parallel zum Dipol und ein magnetisches Wirbelfeld senkrecht zum Dipol.

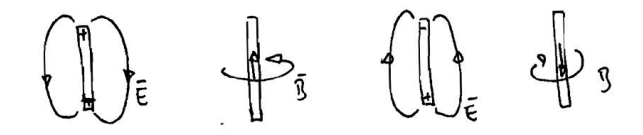

Abbildung 7.2.2: Ubergang vom Schwingkreis zum Hertzschen Dipol ¨

Auf diese Weise werden vom Dipol elektromagnetische Wellen in den Raum abgestrahlt. Ein solcher Dipol muss technisch natürlich permanent zu Schwingungen angeregt werden, da diese sonst, aufgrund der Reibung, schnell zum erliegen kommen wurden. Man kann zei- ¨ gen, dass die Stromamplitude  $I(z, t)$  eine stehende Welle in dem Dipol darstellt und an den beiden Endpunkten Nullstellen hat. Die maximale Wellenlänge ist daher  $\lambda = 2 \cdot l$  und die minimale Resonanzfrequenz  $\omega = \frac{\pi}{l} v_{ph}$ .

Die mittlere abgestrahlte Leistung beträgt:

$$
\overline{P} = \frac{q^2 \omega^4 d_0^2}{12 \pi \epsilon_0 c^3}
$$

## 8 Elektromagnetische Wellen im Vakuum

#### 8.1 Die Wellengleichung und ihre Lösungen

Mithilfe der folgenden beiden Maxwellgleichungen im Vakuum,

$$
\vec{\nabla} \times \vec{E} = -\frac{\partial \vec{B}}{\partial t} \quad \text{und} \quad \vec{\nabla} \times \vec{B} = \frac{1}{c^2} \frac{\partial \vec{E}}{\partial t}
$$

lässt sich durch Rotationsbildung der linken Gleichung und einsetzen der rechten, die Wellengleichung für das  $\vec{E}$ -Feld herleiten:

$$
\vec{\nabla} \times \vec{\nabla} \times \vec{E} = -\vec{\nabla} \times \frac{\partial \vec{B}}{\partial t} = -\frac{\partial}{\partial t} (\vec{\nabla} \times \vec{B}) = -\frac{1}{c^2} \frac{\partial^2 \vec{E}}{\partial t^2}
$$

$$
\vec{\nabla} \times \vec{\nabla} \times \vec{E} = \vec{\nabla} \underbrace{(\vec{\nabla} \cdot \vec{E})}_{=0} - (\vec{\nabla} \cdot \vec{\nabla}) \vec{E} = -\Delta \vec{E}
$$

$$
\Delta \vec{E} = \frac{1}{c^2} \frac{\partial^2 \vec{E}}{\partial t^2} \quad \text{Wellengleichung}
$$

Die am meisten verwendeten Lösungen der Wellengleichung stellen die ebenen Wellen dar:

$$
\vec{E}(\vec{r},t) = \vec{E_0} \cdot e^{i(\vec{k}\cdot\vec{r}-\omega t)}
$$

Dabei ist  $|\vec{k}| = \frac{2\pi}{\lambda}$  die Wellenzahl und  $\omega = \frac{2\pi c}{\lambda}$  die Kreisfrequenz.  $\vec{E_0}$  stellt den Polarisationsvektor der Welle dar. Analog lässt sich auch eine identische Wellengleichung für das  $\vec{B}$ -Feld aufstellen, welche natürlich dieselben Lösungen besitzt.

#### 8.2 Eigenschaften von EM-Wellen

Für elektromagnetische Wellen im Vakuum gilt:

- Die Vektoren  $\vec{k}, \vec{E}, \vec{B}$  bilden ein Rechtssystem:  $\vec{E} \bot \vec{k}, \vec{B} \bot \vec{k}, \vec{B} \bot \vec{E}$  oder  $\vec{B} = \frac{1}{2}$  $\frac{1}{\omega}(\vec{k}\times\vec{E})$
- Der Betrag des  $\vec{B}$ -Feldes ist  $B = \frac{E}{A}$ c
- Elektromagnetische Wellen sind Transversalwellen, da ihre Felder senkrecht auf der Ausbreitungsrichtung  $\vec{k}$  stehen.

#### Polarisation:

Ebene elektromagnetische Wellen können entweder lineare, zirkulare oder elliptische Polarisation aufweisen. Für linear polarisierte Wellen gilt, dass der Polarisationsvektor  $\vec{E_{0}}$  zeitlich konstant ist. Zirkulare Polarisation liegt hingegen vor, wenn die Komponenten des Polarisationsvektors denselben Betrag haben und um 90° Phasenverschoben sind:  $\vec{E_0} = E_0 \sin \phi \hat{e_x} + E_0 \cos \phi \hat{e_y}$ 

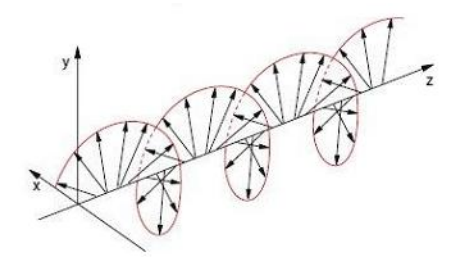

Abbildung 8.2.1: Zirkular polarisiertes Licht

Elliptische Polarisation bedeutet, dass die Komponenten des Pol.Vektors beliebige Beträge und Phasenbeziehungen haben.

#### 8.3 Energie- und Impulstransport durch EM-Wellen

Der sogenannte Poynting-Vektor beschreibt die Energiestromdichte die durch eine elektromagnetische Welle in Richtung ihres Wellenvektors transportiert wird:

$$
\vec{S} = \vec{E} \times \vec{H} = \epsilon_0 c^2 (\vec{E} \times \vec{B})
$$

Mit  $|\vec{S}| = I$  folgt für die Intensität  $I = c\epsilon_0 E^2$ . Die Einheit des Poynting-Vektor ist  $\frac{W}{m^2}$ 

Ebenso kann der Welle eine Impulsdichte zugeordnet werden:

$$
\vec{\Pi} = \frac{\vec{S}}{c^2} = \epsilon_0(\vec{E} \times \vec{B})
$$

Daraus ergibt sich für den Strahlungsdruck(z.B. auf eine Wand):

$$
p_{st} = c \cdot |\vec{\Pi_{st}}| = \epsilon_0 \cdot \vec{E}^2
$$